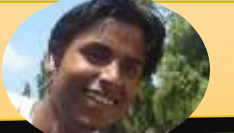

## *OBS Studio:* **ऑ बी एस स्टू डियो***: A tool for live streaming and recording* **लाइवस्टरीड िंगऔर ररकॉडििंग के डलए एक उपकरण**

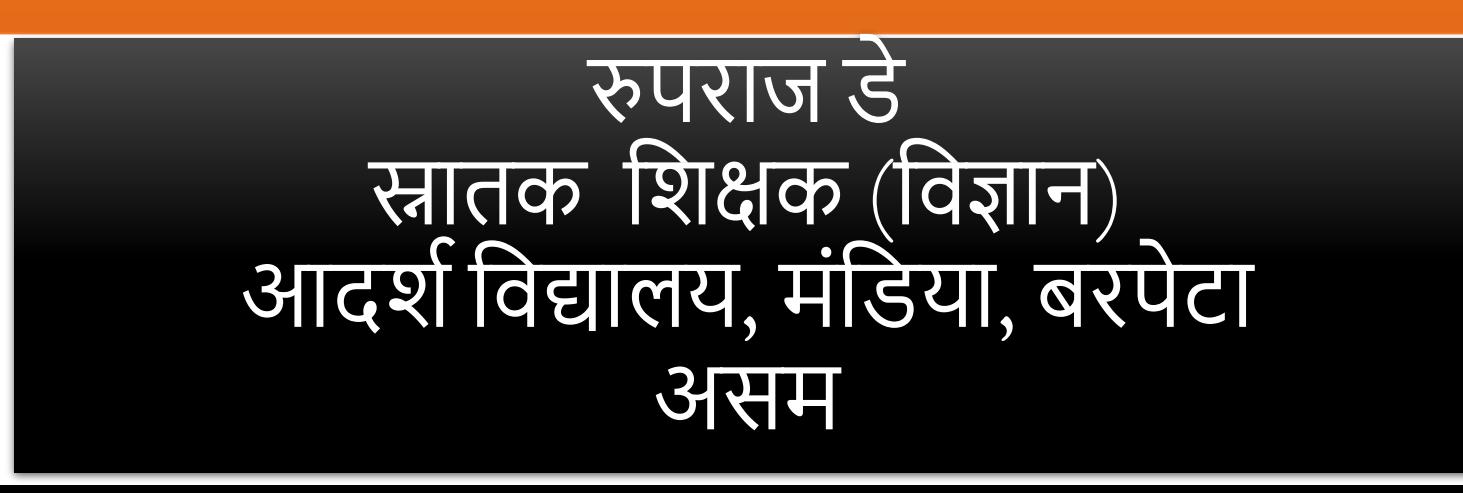

#### CIET- NCERT, LIVE WEBINAR ON ICT **Network of the United States of the United States and Australian City and Australian City and Australian City and Australian Communication of the United States of the United States of the**

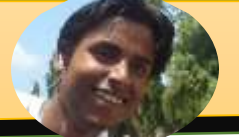

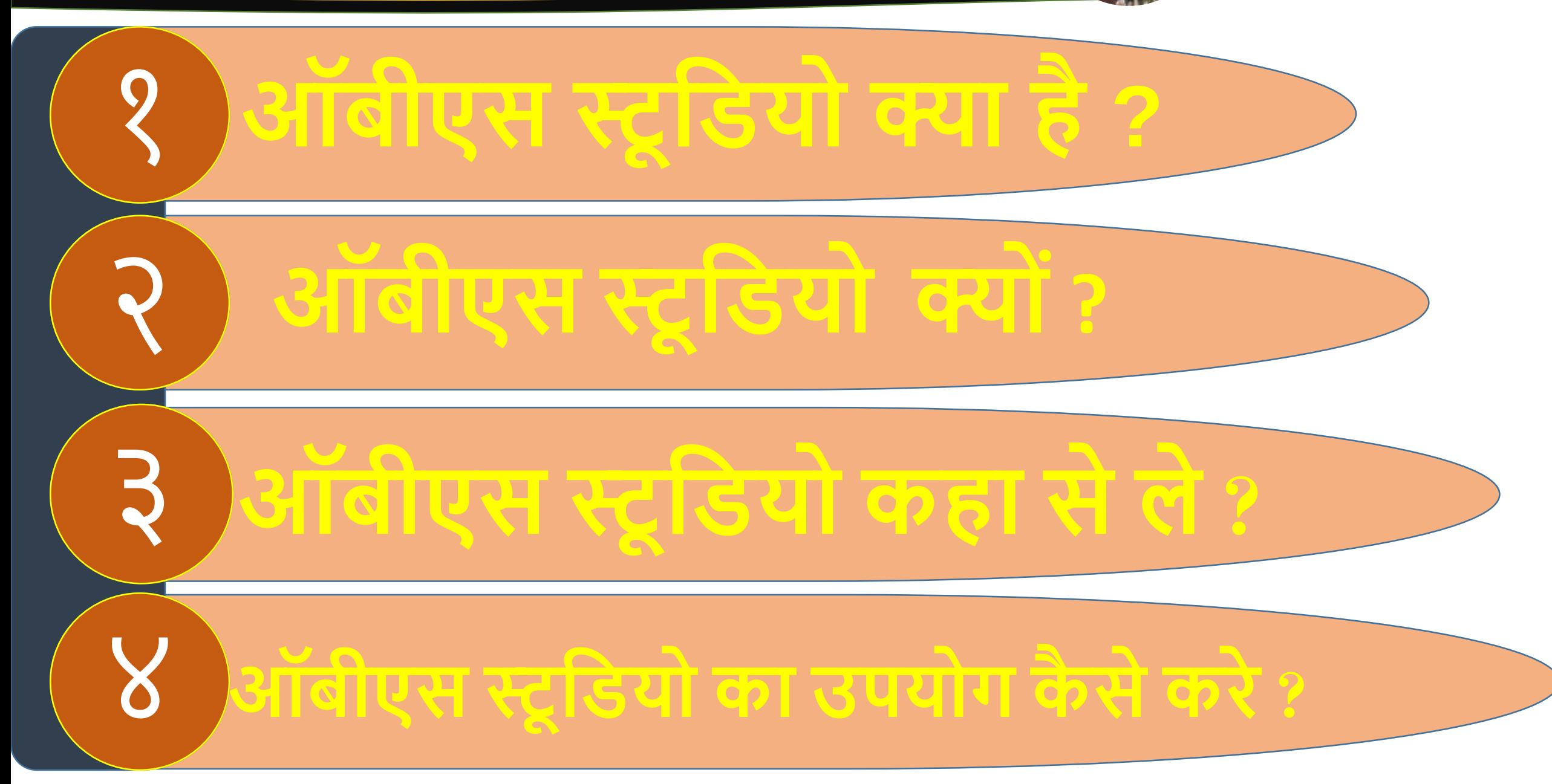

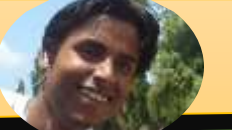

# ▪ **ऑबीएस स्टू डियो क्ा है?**

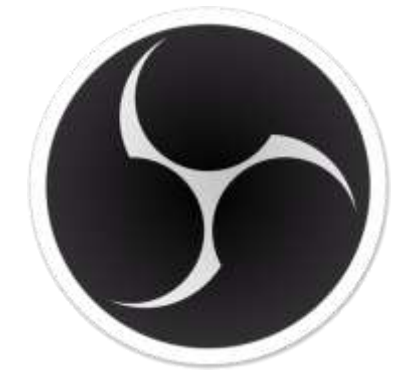

• **ओपन ब्रॉिकास्टर सॉफ्टवेर स्टू डियो** |

- FOSS **फोस** ( **ुफ्त और खुला स्रोत सॉफ्टवेर**) |
- **लाइव स्टरीड िंग और ररकॉडििंग** |

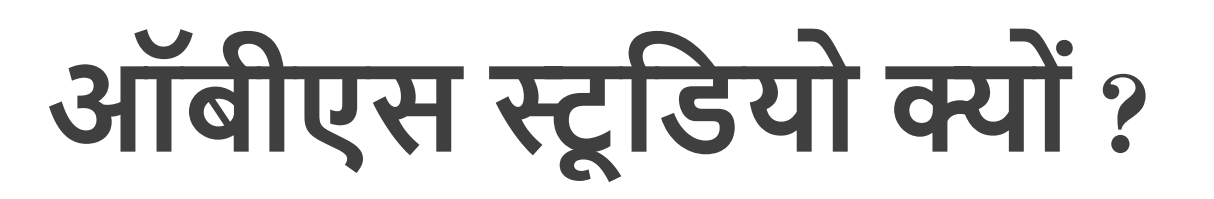

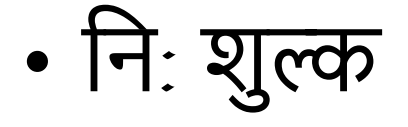

• मंच

- शिंडोज, मैक ऑएस और शलनक्स
- कोई उत्पादन के बाद का कार्यभार नहीं होता
- विभिन्न अतिरिक्त उपकरण और प्लागिंस

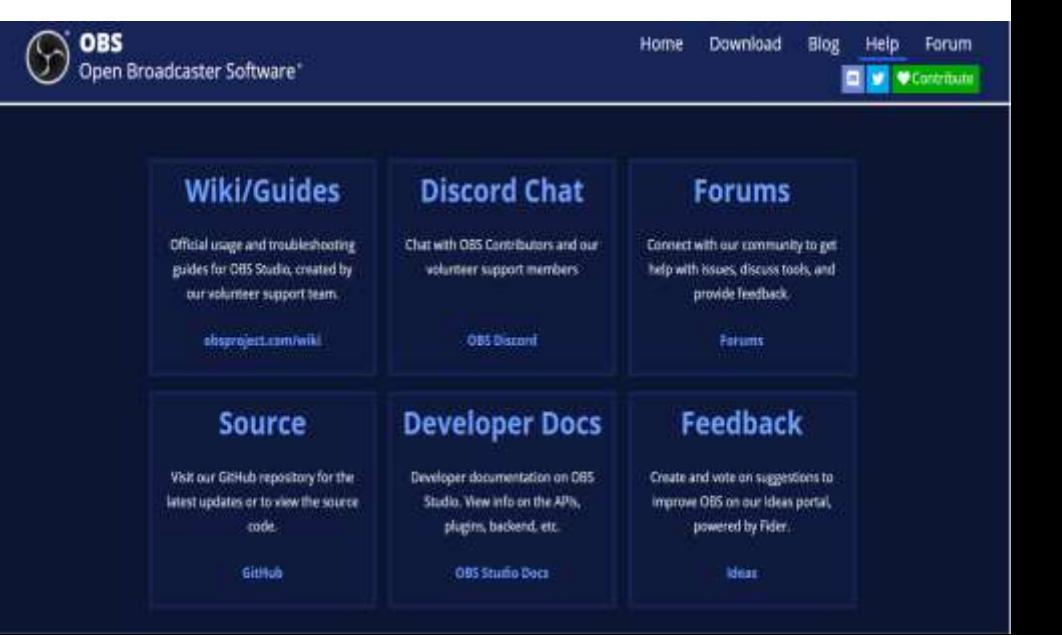

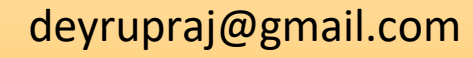

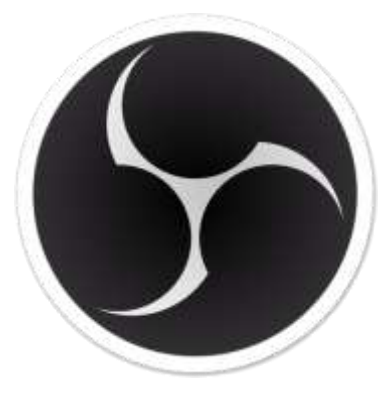

## CIET- NCERT, LIVE WEBINAR ON ICT **CIET- NCERT, LIVE WEBINAR ON ICT** And the computation of the computation of the computation of the computation of the computation of the computation of the computation of the computation o

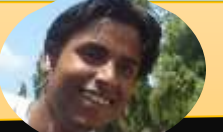

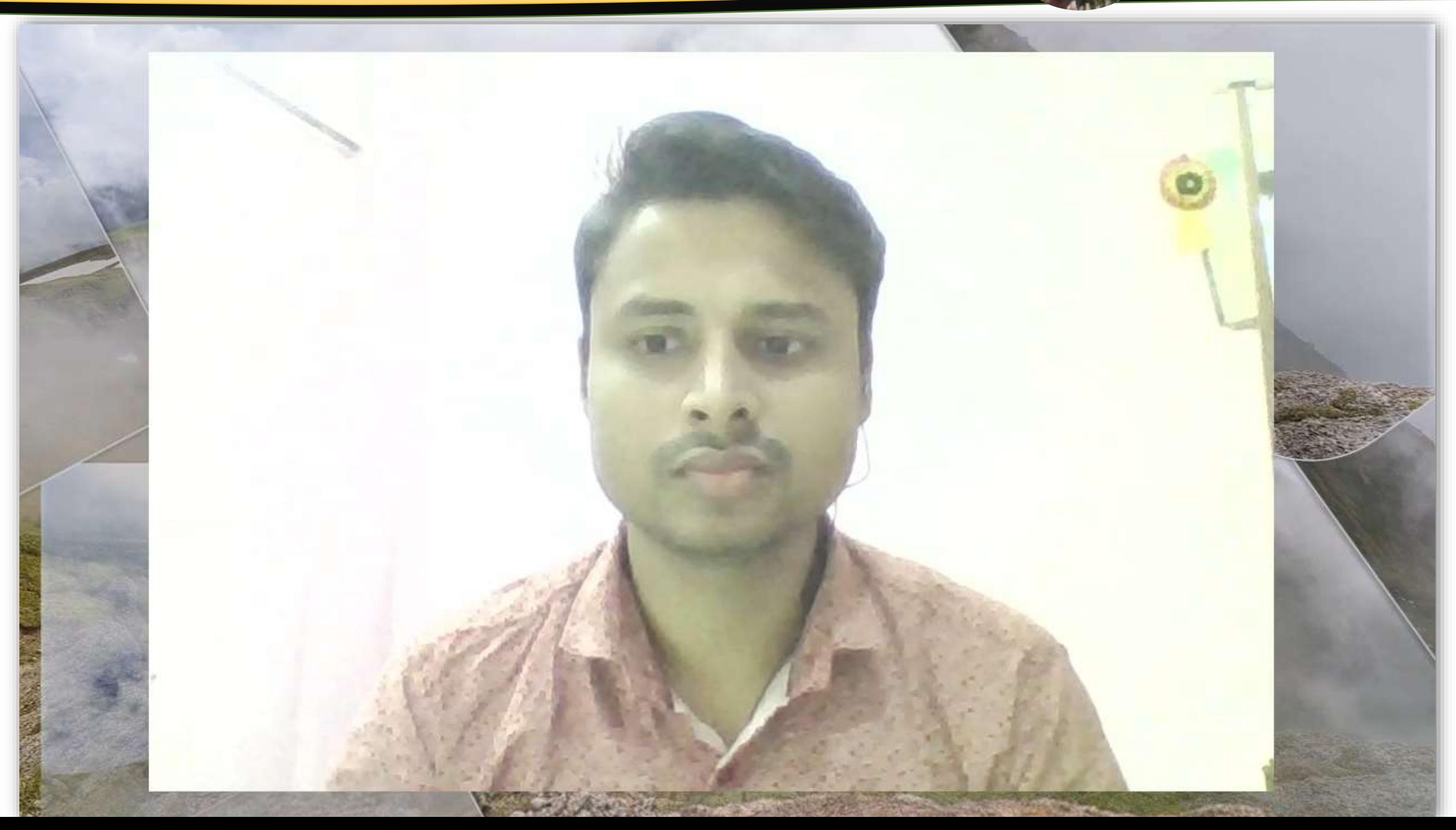

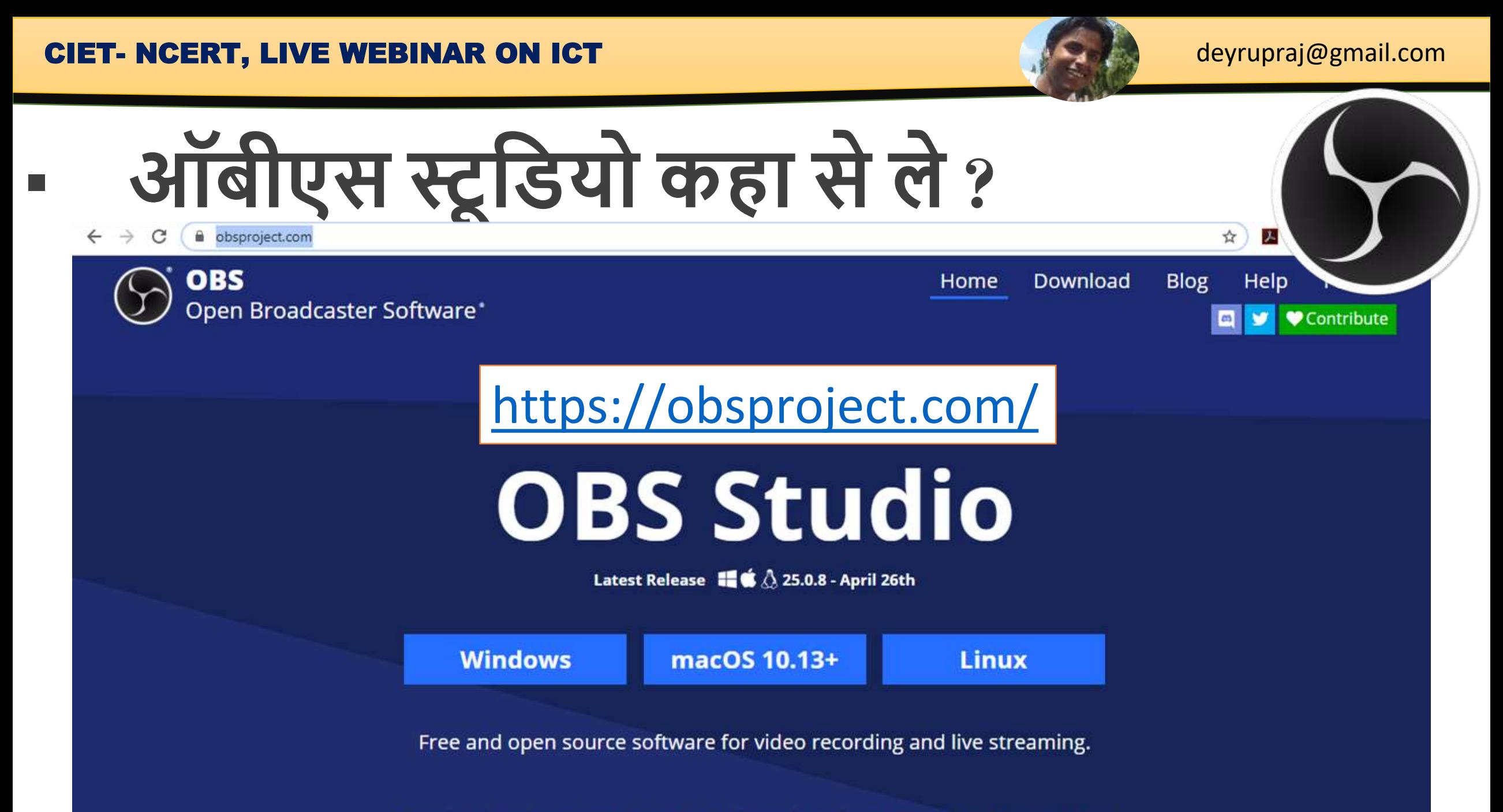

Download and start streaming quickly and easily on Windows, Mac or Linux.

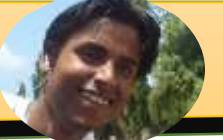

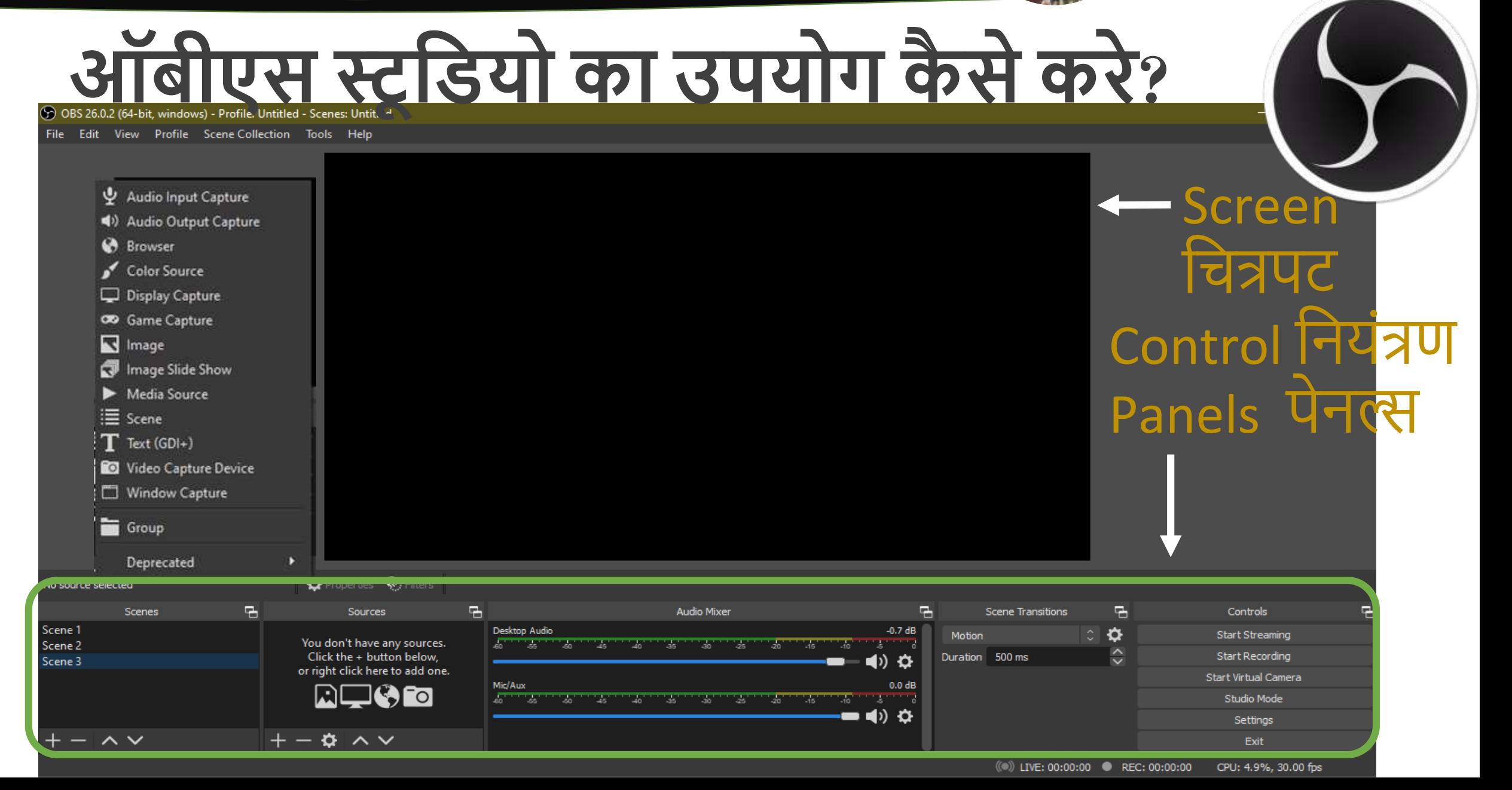

 $+ \alpha \sim$ 

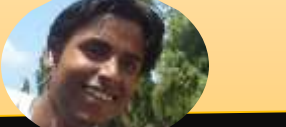

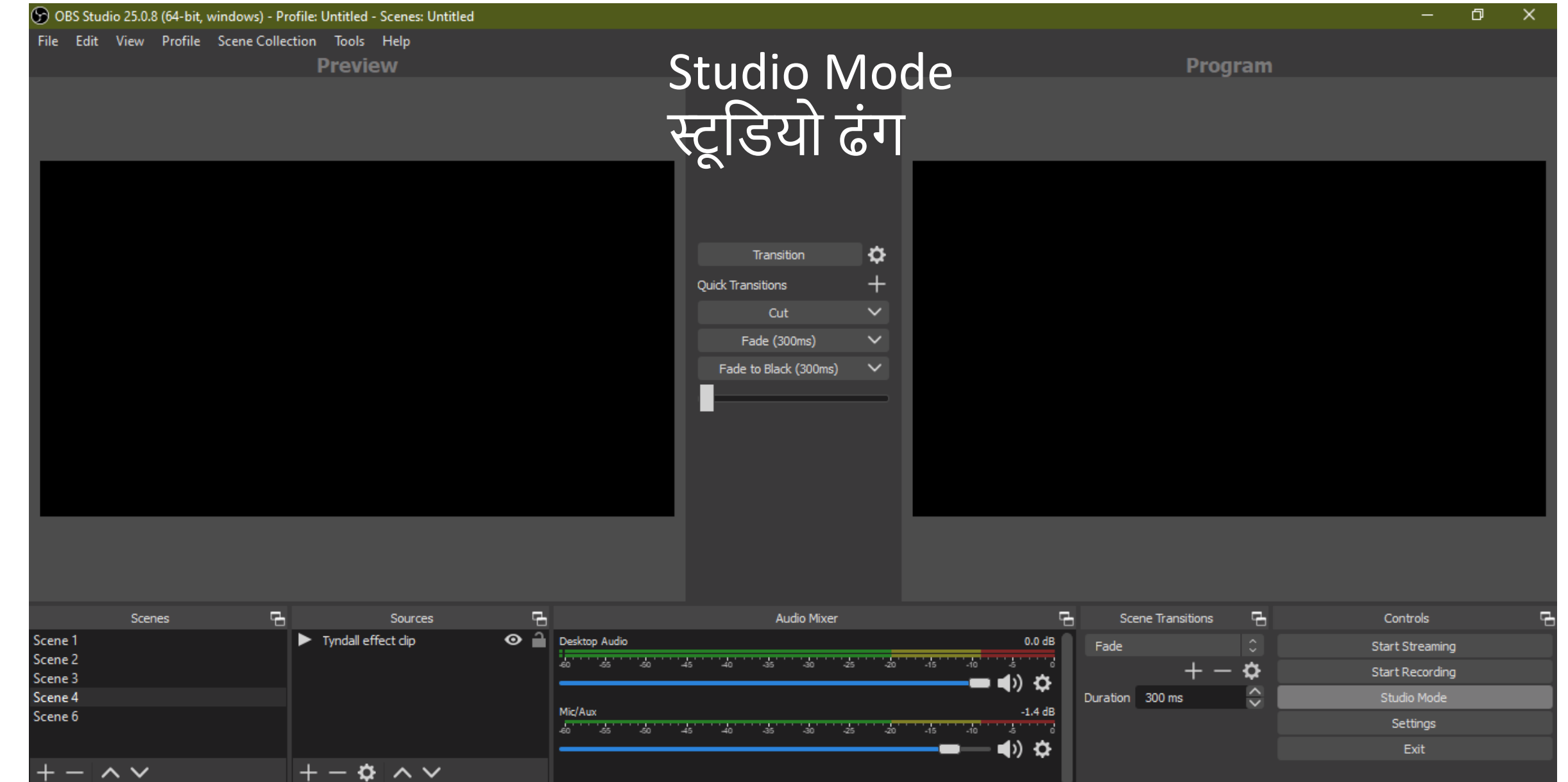

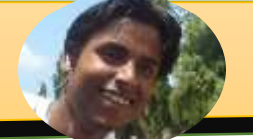

Profile: Untitled - Scenes: Untitled

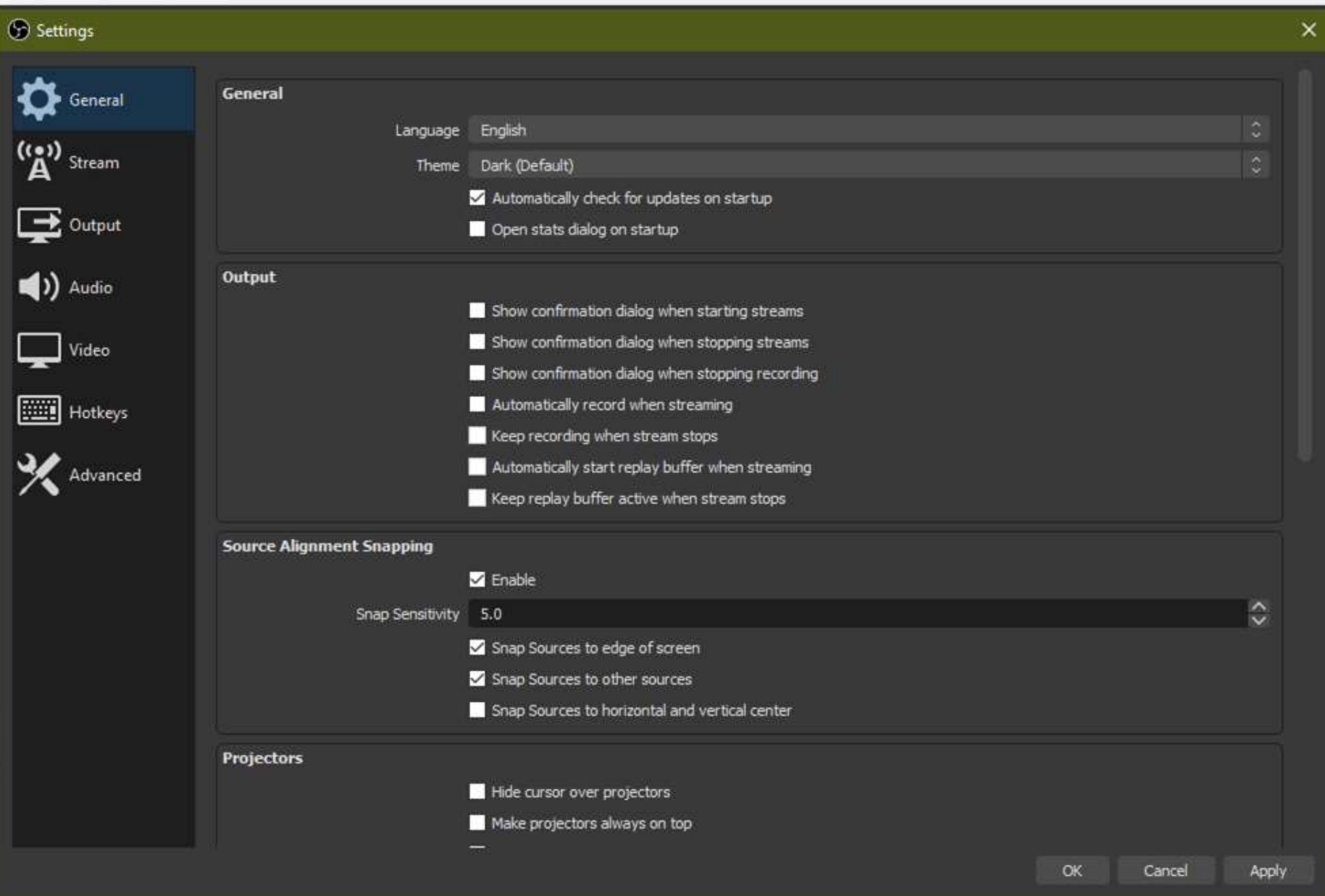

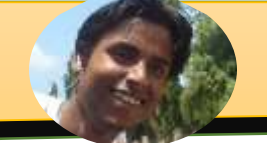

rofile: Untitled - Scenes: Untitled

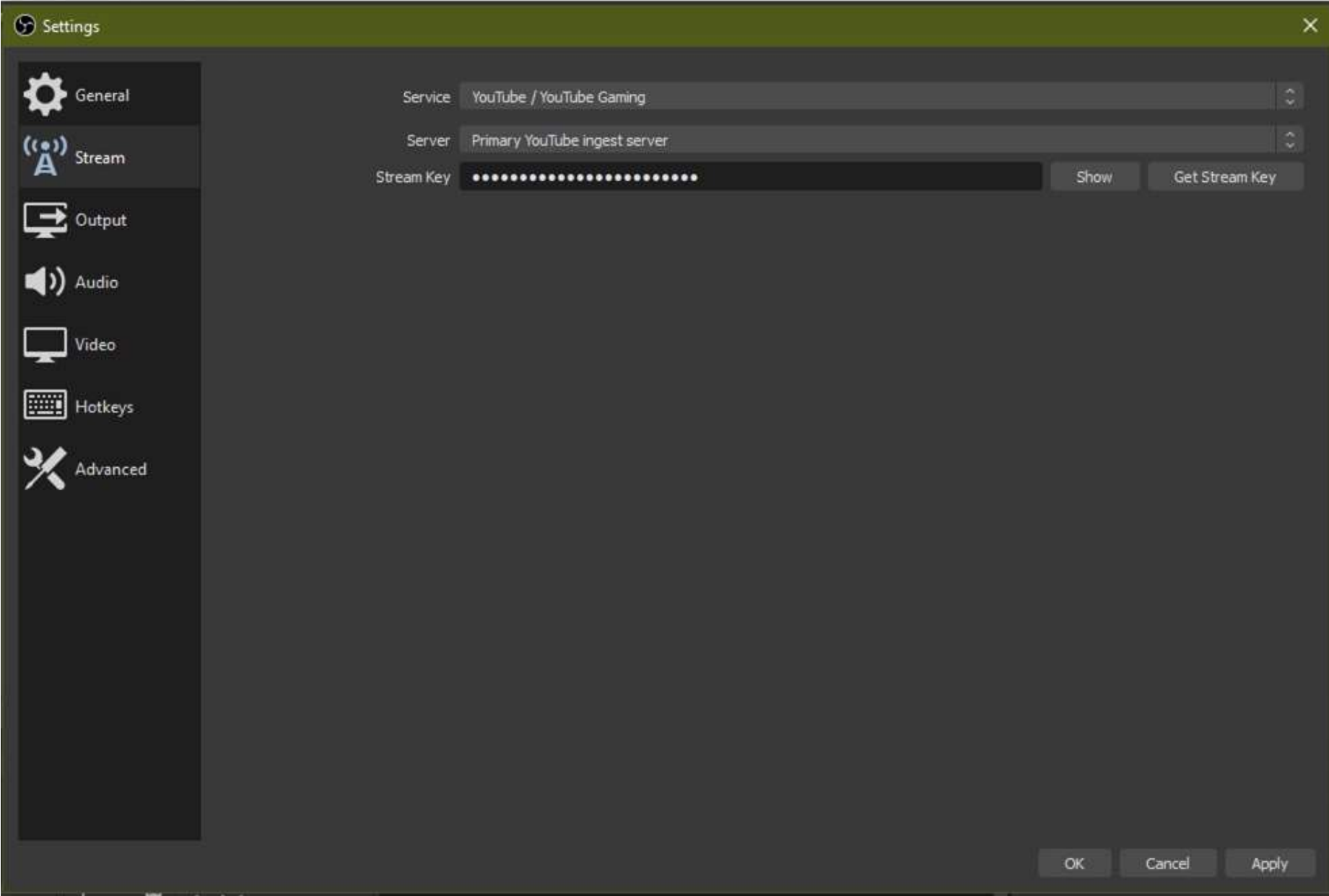

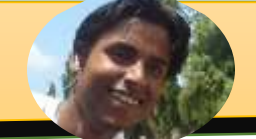

Profile: Untitled - Scenes: Untitled

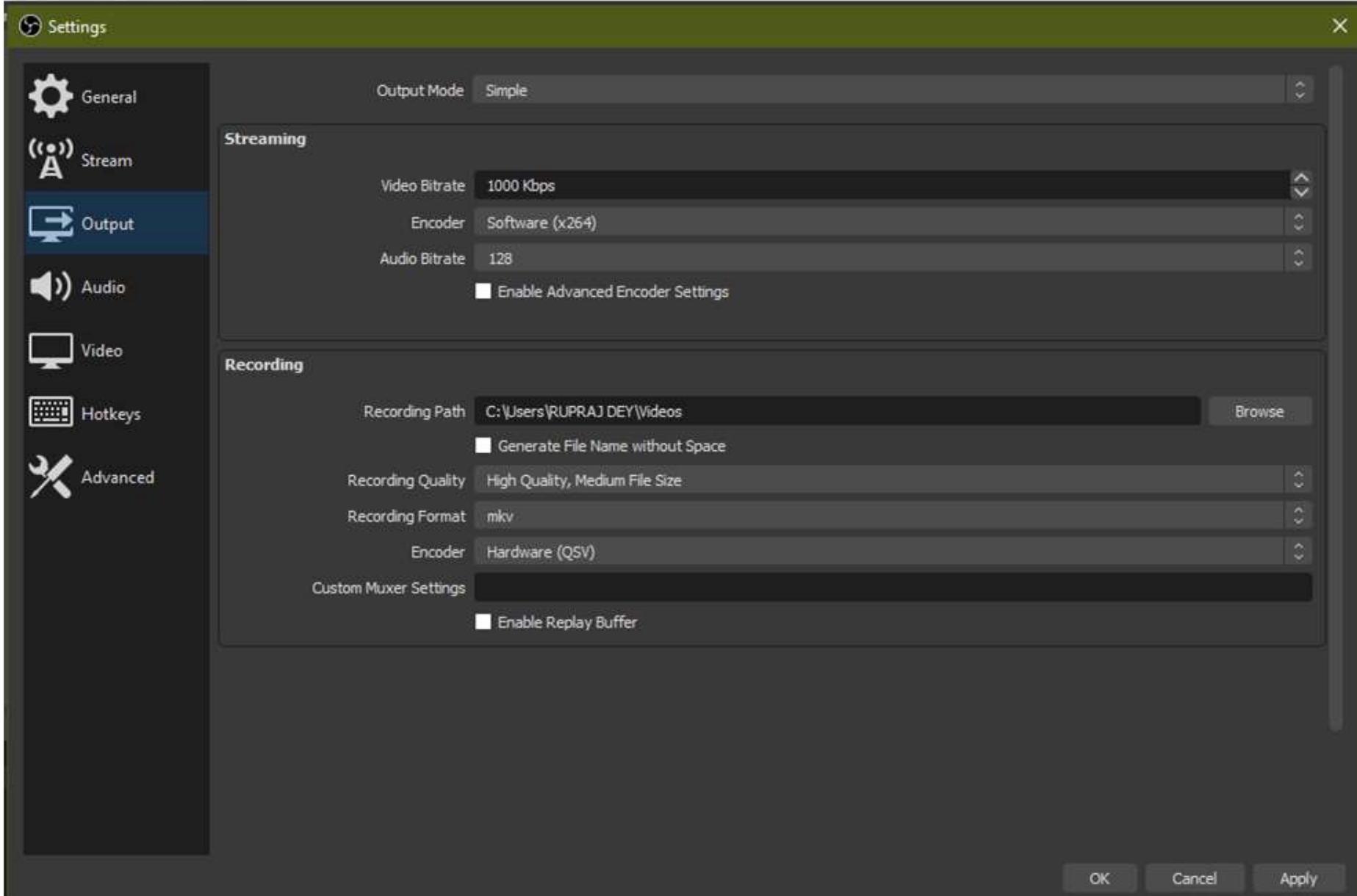

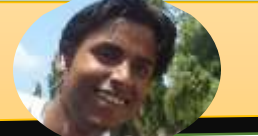

Profile: Untitled - Scenes: Untitled

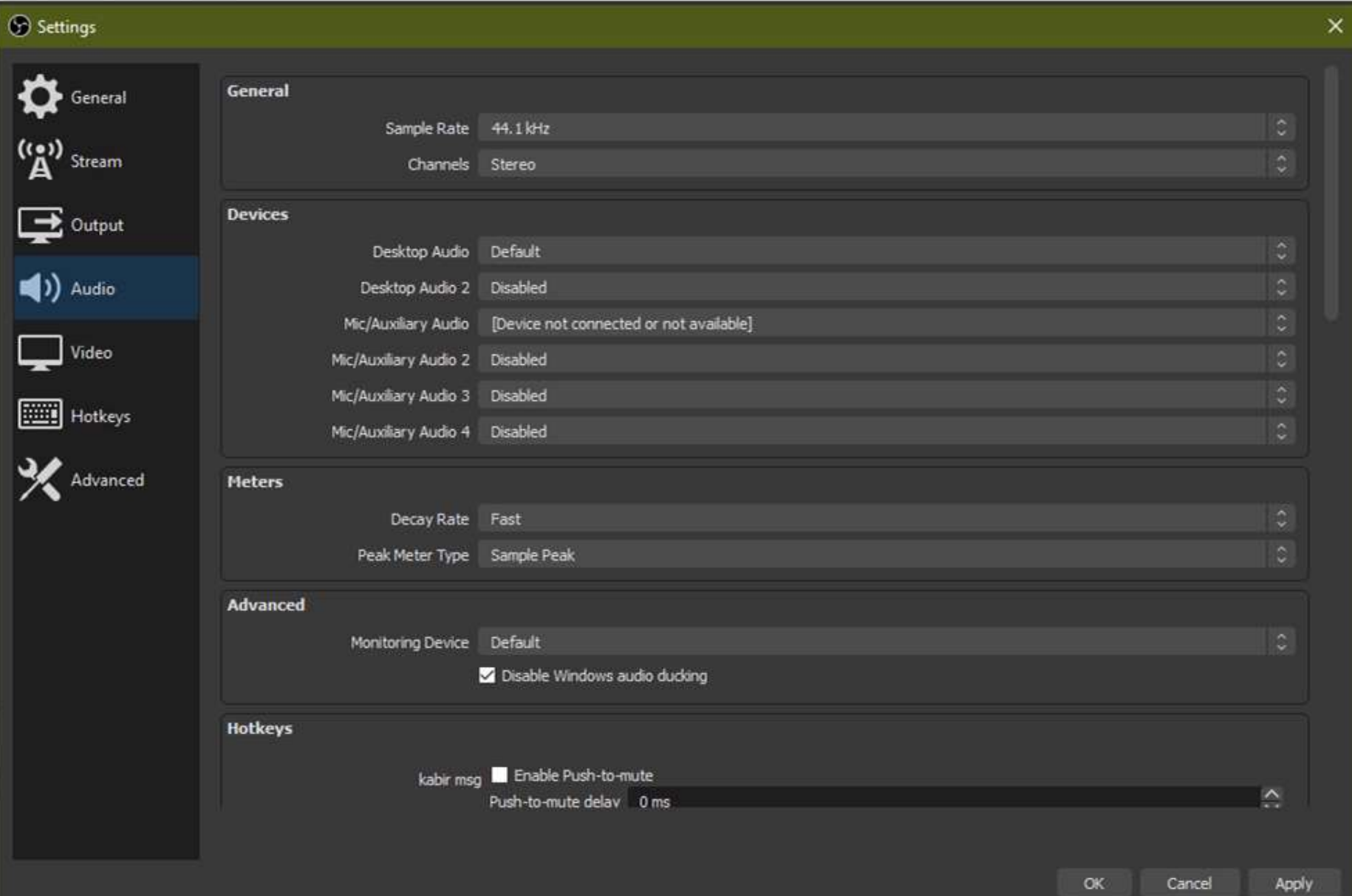

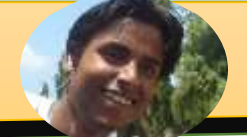

rofile: Untitled - Scenes: Untitled

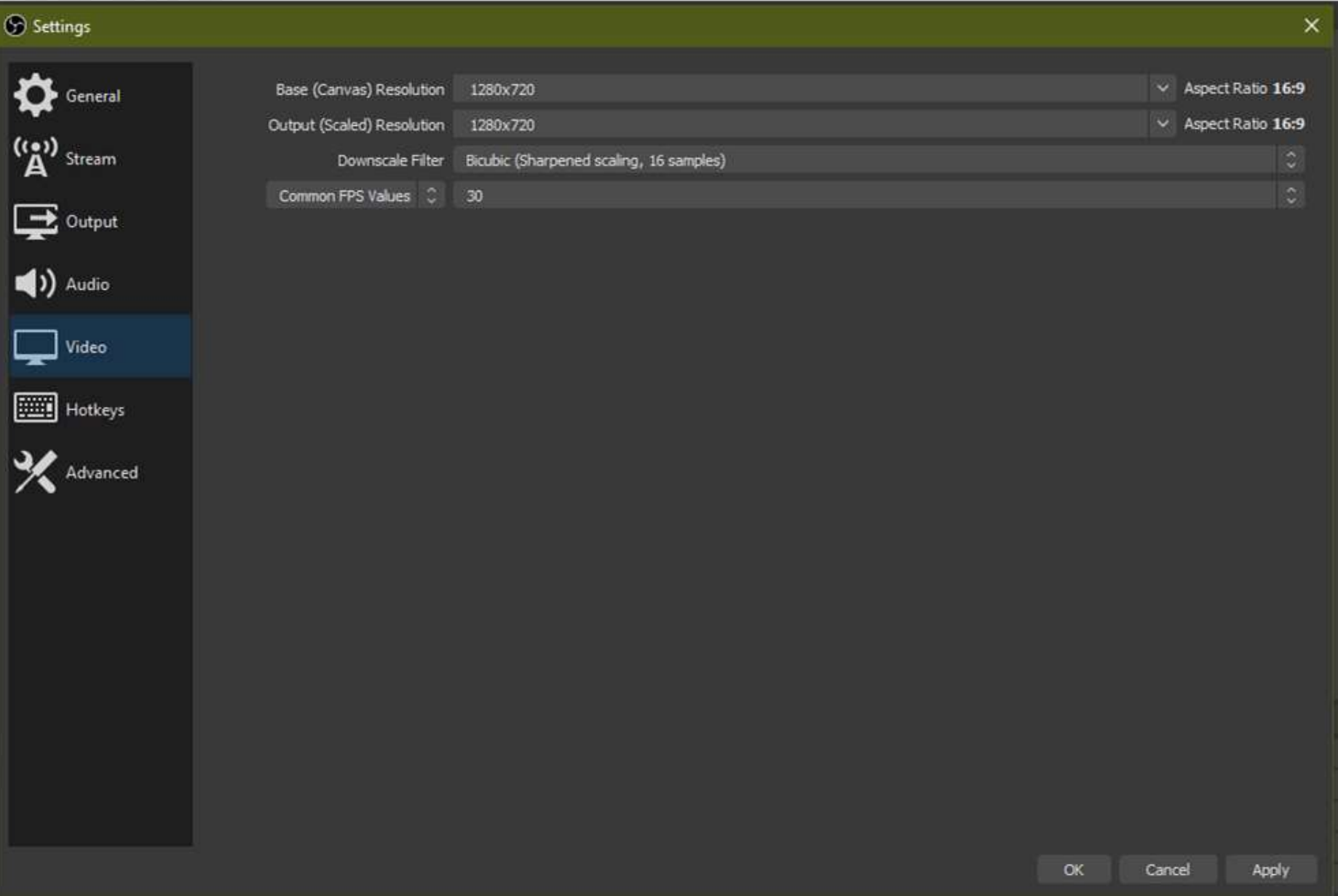

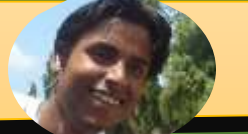

## • ऑब एस स्टू शडयो शक सेशटंग्स

## • फे सबुक लाइि शक सेशटंग्स

## • फिर लाइव स्ट्रीम करेंगे

# **आइए करकेसीखे………**

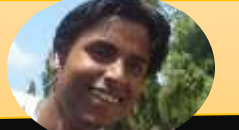

## अधिक पेशेवर सहायता के लिए आप आबीएस मंच पर जा सकते है

# धन्यवाद दर्शकगन को ...